## **Laboratorium Dynamiki Maszyn**

**Laboratorium nr 02**

**Temat**: Drgania swobodne

## **Katedra Mechaniki Stosowanej i Robotyki**

Wydział Budowy Maszyn i Lotnictwa, Politechnika Rzeszowska

Wyznaczyć częstość drgań własnych układu wał-krążek będącego częścią stanowiska laboratoryjnego przedstawionego na rys. 1.

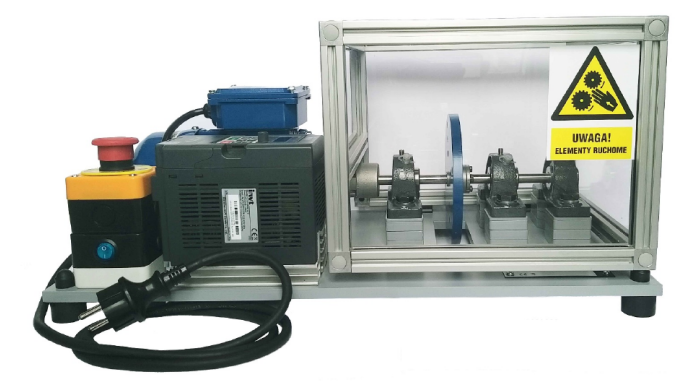

Rys .1. Układ wirnikowy

A. Dla układu wał krążek wyznaczyć wartość częstości własnej drgań giętnych na podstawie analizy teoretycznej stosując metodę energetyczną (patrz: wykład).

W tym celu należy przyjąć model układu pokazany na rysunku 2. Sztywność węzłów łożyskowych przyjąć jako nieskończoną. Pominąć tłumienie w układzie. Wszelkie niezbędne dane liczbowe należy przyjąć na podstawie geometrii (zmierzyć lub odczytać z rysunku) i materiałów zastosowanych w układzie rzeczywistym (materiał wału: stal, materiał krążka - aluminium). Masę krążka należy wyznaczyć na podstawie objętości i gęstości krążka, zaś masę wału należy pominąć.

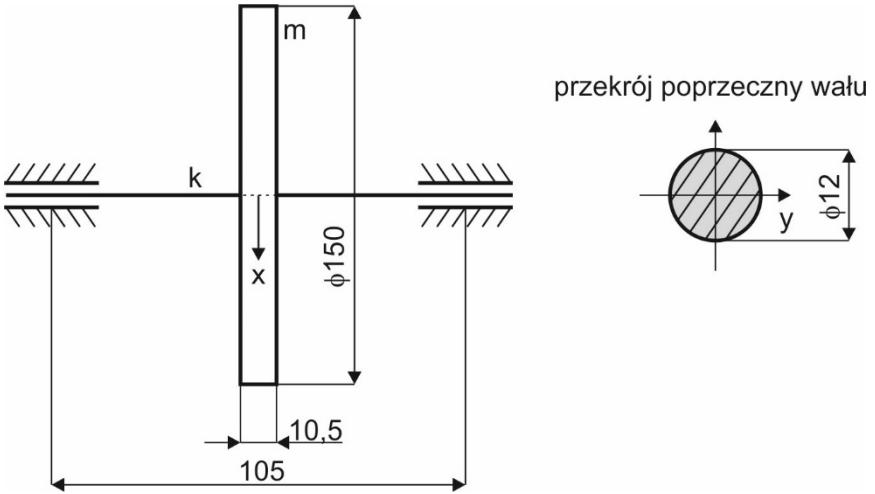

Rys .2. Model układu wirnikowego (uwzgledniający drgania giętne)

Współczynnik sprężystości giętnej wału określa wzór

$$
k = \frac{48EI}{l^3}
$$

gdzie  $E$  – moduł Younga,  $l$  – długość wału,  $I = \frac{\pi r^4}{4}$  $\frac{7}{4}$  – moment bezwładności przekroju poprzecznego wału względem osi y, w którym  $r$  to promień wału.

B.

B1. Wyznaczyć częstość drgań własnych rzeczywistego układu wał-krążek metodą eksperymentalną.

**Dynamika maszyn** Drgania swobodne

## **Katedra Mechaniki Stosowanej i Robotyki**

## Wydział Budowy Maszyn i Lotnictwa, Politechnika Rzeszowska

W tym celu należy zarejestrować drgania układu wywołane oddziaływaniem o charakterze impulsowym (lekkie uderzenie w krążek), a następnie na podstawie wykresu widma drgań należy oszacować wartość częstości drgań. Należy mieć świadomość wpływ tłumienia na układ.

B2. Wyjaśnić ewentualną rozbieżność pomiędzy wartościami częstości wyznaczonymi analitycznie i eksperymentalnie.

C. Przeprowadzić w pakiecie Matlab/Simulink symulację drgań własnych układu przyjmując wartość częstości drgań własnych wyznaczoną metodą eksperymentalną.

Student otrzymuje ocenę dostateczną jeśli poprawnie wykona zadania z części A. Student otrzymuje ocenę dobrą jeśli poprawnie wykona zadania z części A i B. Student otrzymuje ocenę bardzo dobrą jeśli poprawnie wykona zadania z części A, B i C.